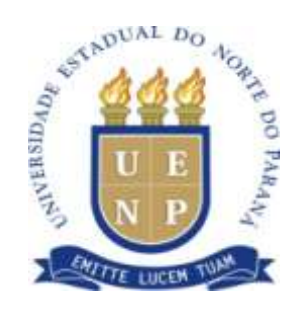

### **EDITAL Nº 007/2012-**

 A Professora.. Fátima Aparecida da Cruz Padoan, Diretora do Campus de Cornélio Procópio, da UNIVERSIDADE ESTADUAL DO NORTE DO PARANÁ, no uso de suas atribuições legais e regimentais, resolve:

 Tornar público a abertura de Teste Seletivo para Cadastro de Reserva de estagiários para o Campus de Cornélio Procópio da UENP, nas condições abaixo:

### **1 – DAS INCRIÇÕES**

- 1.1 As inscrições estarão abertas no período de **12 de setembro a 20 de setembro de 2012**, de segunda a sexta das **14:00 às 18 horas, na Divisão de Recursos Humanos,** no Campus Universitário.
- 1.2 O pedido de inscrição poderá ser feito pessoalmente pelo candidato ou por procurador legalmente constituído (procuração com firma reconhecida).
- 1.3 O pedido de inscrição deverá ser instruído com os seguintes documentos:
- 1.4 a) Fotocópia do Documento de Identidade; b) Histórico Escolar (exceto para alunos matriculados em cursos da UENP); c) Comprovante de Cadastro na Central de Estágio do Paraná, no sítio [www.centraldeestagio.pr.gov.br;](http://www.centraldeestagio.pr.gov.br/) d) Declaração que não é bolsista e nem possui vínculo empregatício – anexo IV;
- 1.5 Em hipótese alguma será admitida a juntada de documentos após o protocolo de inscrição.
- 1.6 O Candidato não poderá estar cumprindo dependência em disciplinas regulares do curso em que estiver matriculado.
- 1.7 O candidato não poderá ser bolsista, nem possuir vínculo empregatício;

### **2 – DAS VAGAS**

2.1 – As vagas são previstas no anexo III deste Edital.

### **3 – DA REMUNERAÇÃO**

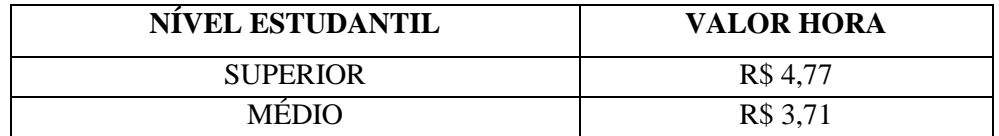

3.1 A contratação ocorrerá apenas se houver disponibilidade financeira da Instituição.

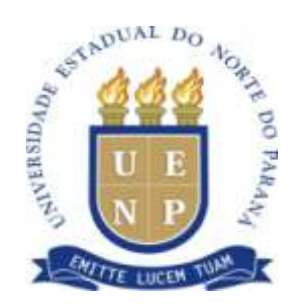

## 4**– CRITÉRIOS DE AVALIAÇÃO**

- 4.1 Prova Dissertativa: elaboração de uma redação sobre tema da atualidade (PD;
- 4.2 Rendimento Escolar (RE): análise do histórico
- 4.3 Entrevista (ENT);
- 4.4 Fórmula de Cálculo para a nota final: **( PD x 5 ) + (REx3) + ( ENTx2)**
- **100** 4.5 O local e horário da prova dissertativa será determinado em edital específico.

### **5 - DA CLASSIFICAÇÃO**

- 5.1 Os candidatos serão classificados por setor de inscrição em ordem decrescente conforme média obtida;
- 5.2 Em caso de empate será dada preferência para aquele que tiver maior idade.

### **6 – DO RESULTADO**

**6.1** O Resultado será publicado no site [http://www.uenp.edu.br/prorh,](http://www.uenp.edu.br/prorh) conforme cronograma – Anexo I.

### **7 –DA CONTRATAÇÃO**

- 7.1 O candidato aprovado será convocado em edital específico;
- 7.2 No ato da contratação o candidato deverá apresentar os seguintes documentos:
	- a) Cópia do CPF;
	- b) Comprovante de Matrícula;
	- c) Comprovante de Conta Corrente ou Universitária ativa no Banco do Brasil;

### **8 – O presente Teste Seletivo será válido por 1 (um) ano;**

PUBLIQUE-SE.

Cornélio Procópio, 11 de setembro de 2012.

 *Original Assinado*

Prof. Ms. Fátima Aparecida da Cruz Padoan Diretora do Campus

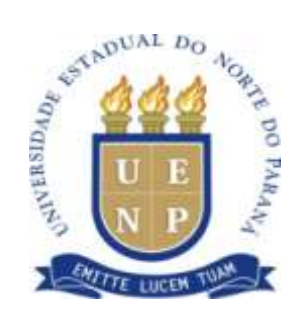

# **ANEXO I - EDITAL Nº 007/2012-**

# **CRONOGRAMA**

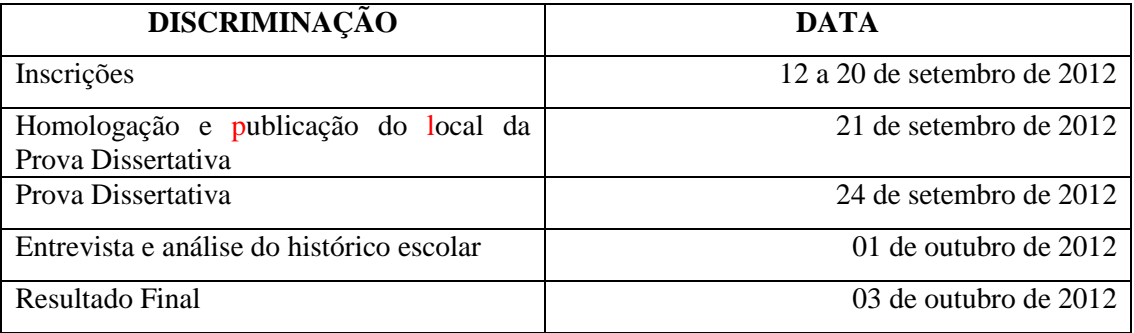

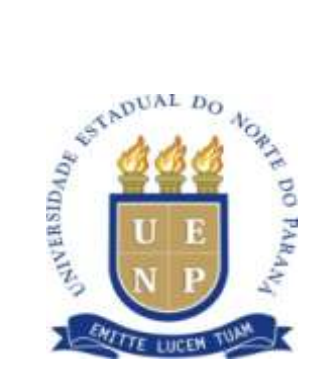

### **ANEXO II – EDITAL Nº 007/2012**

# **FICHA DE INSCRIÇÃO**

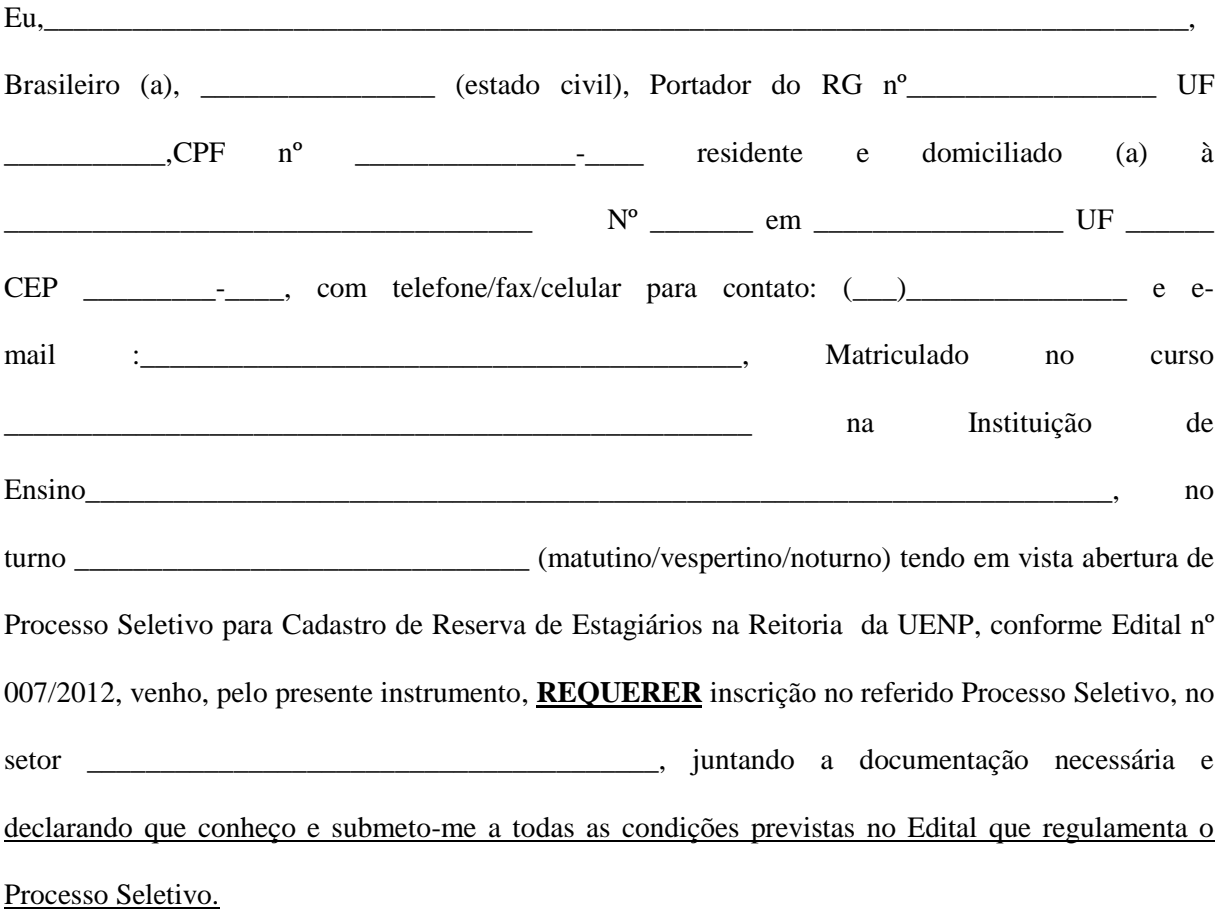

Cornélio Procópio (PR) \_\_\_\_\_\_ de \_\_\_\_\_\_\_\_\_\_\_\_\_\_ de 20 \_\_\_\_.

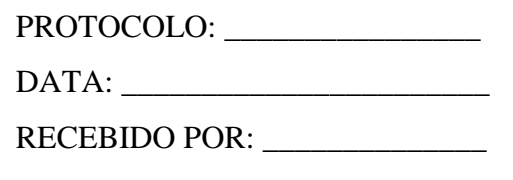

**Assinatura do Candidato**

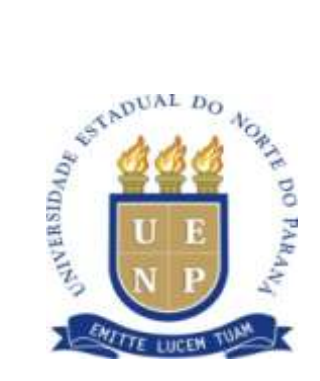

# **ANEXO III – EDITAL Nº 007/2012**

# **DAS VAGAS – ENSINO SUPERIOR**

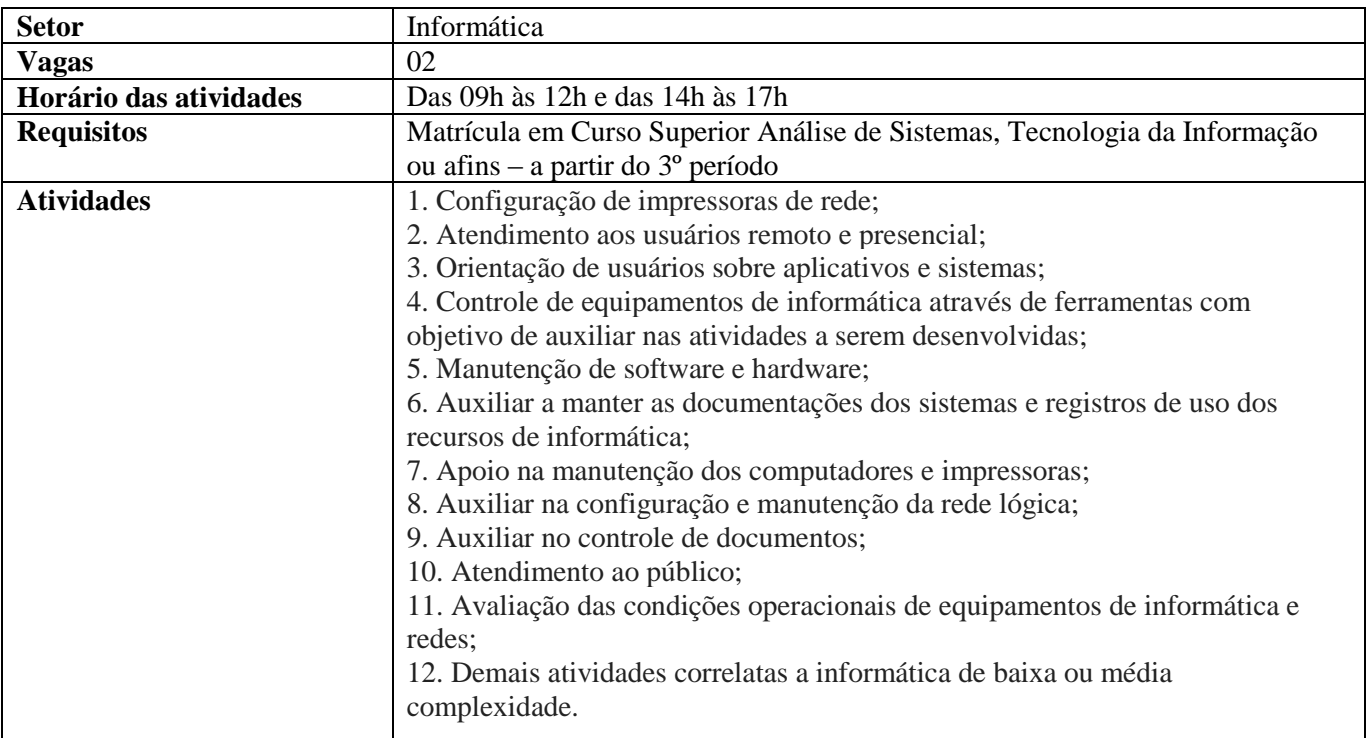

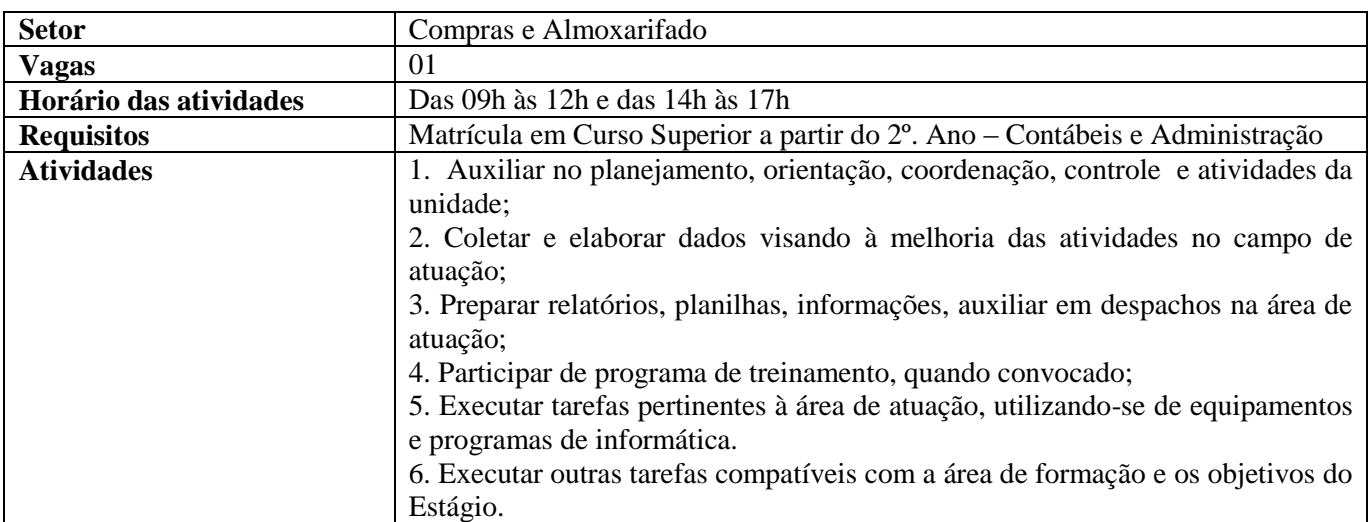

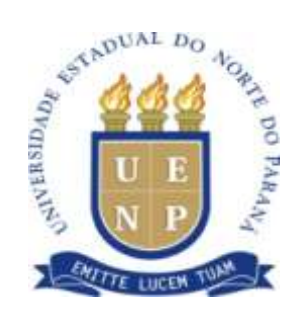

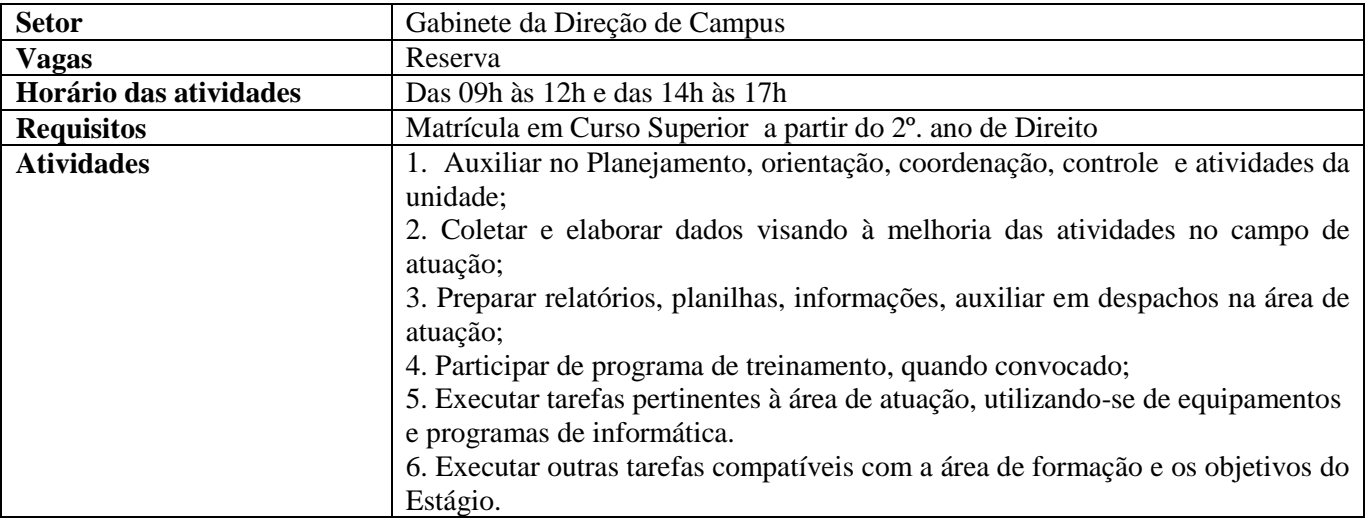

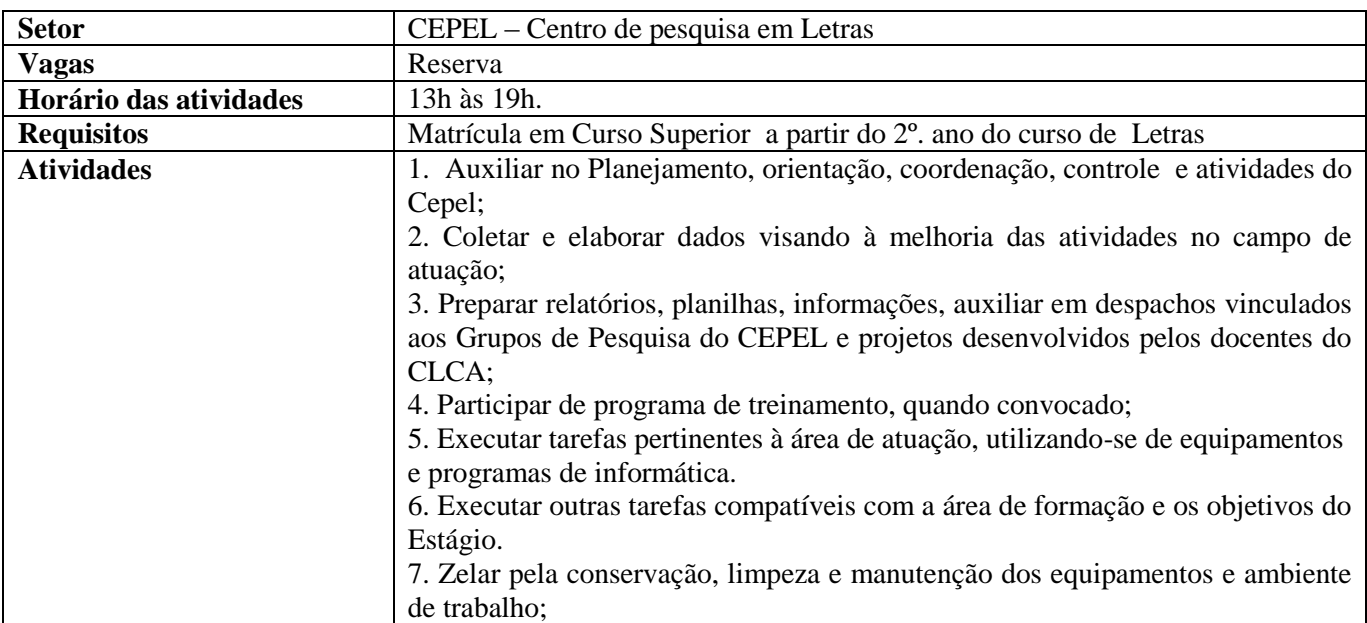

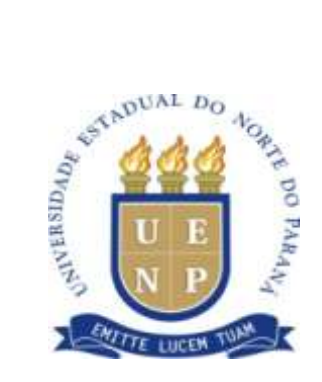

# **DAS VAGAS – ENSINO MÉDIO**

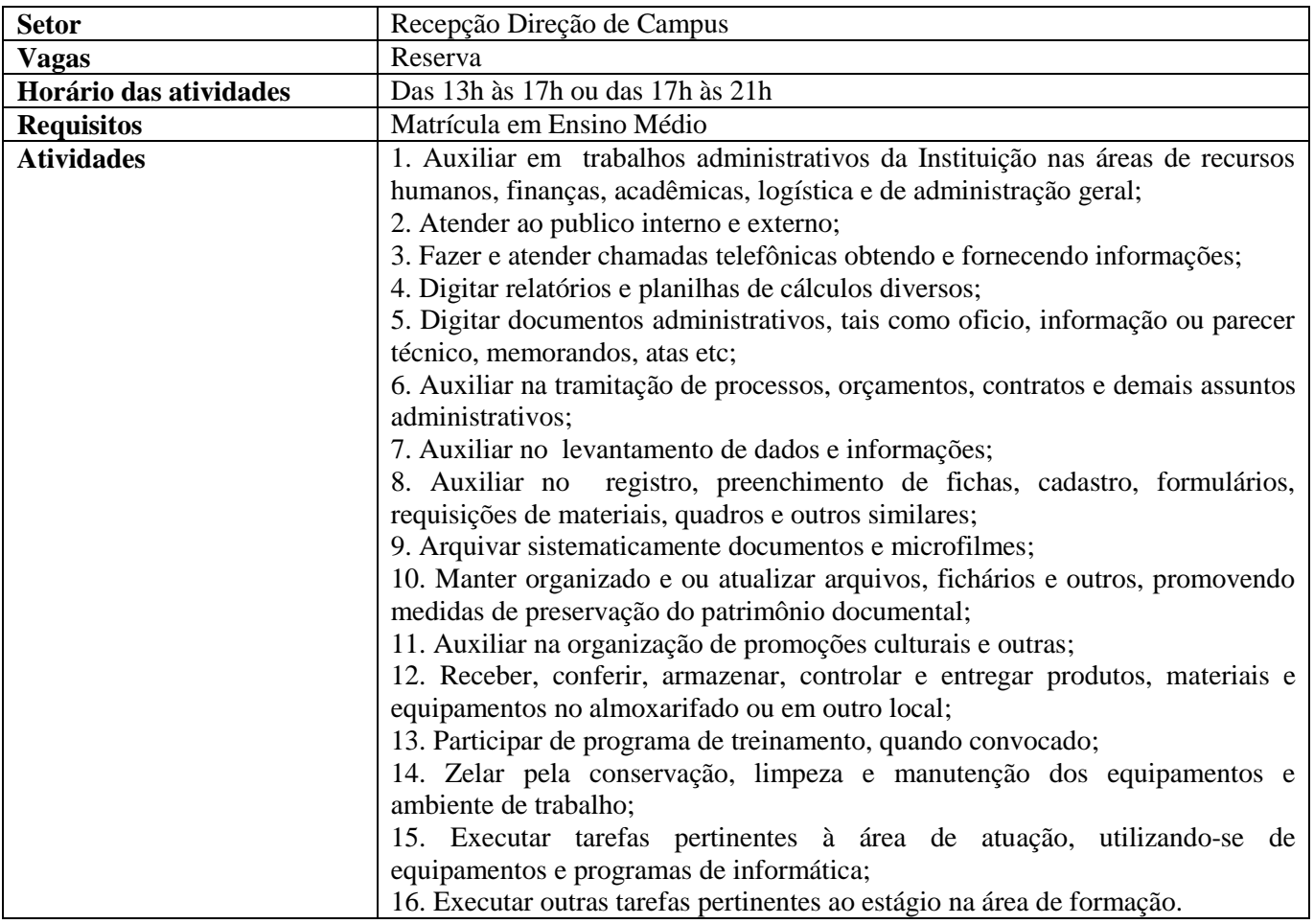

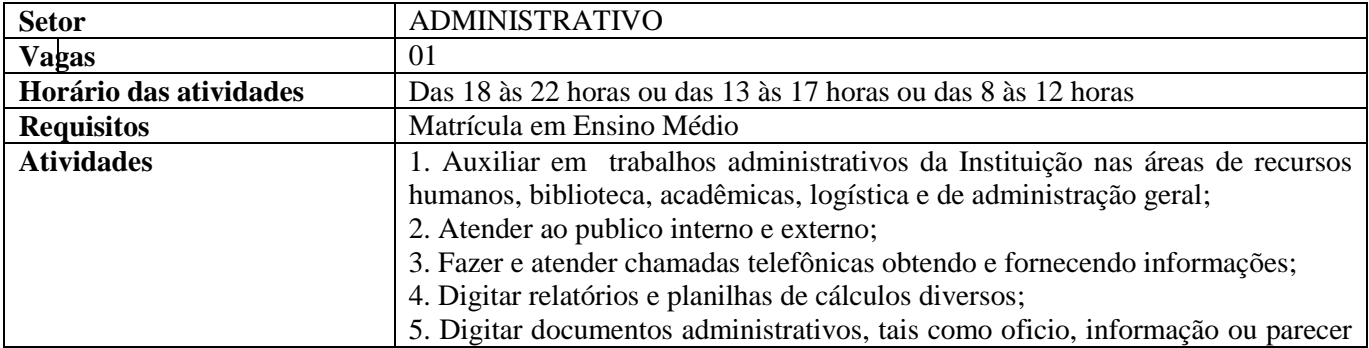

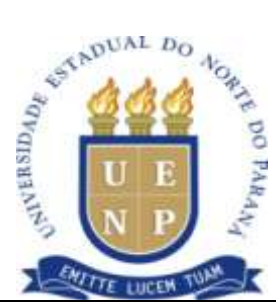

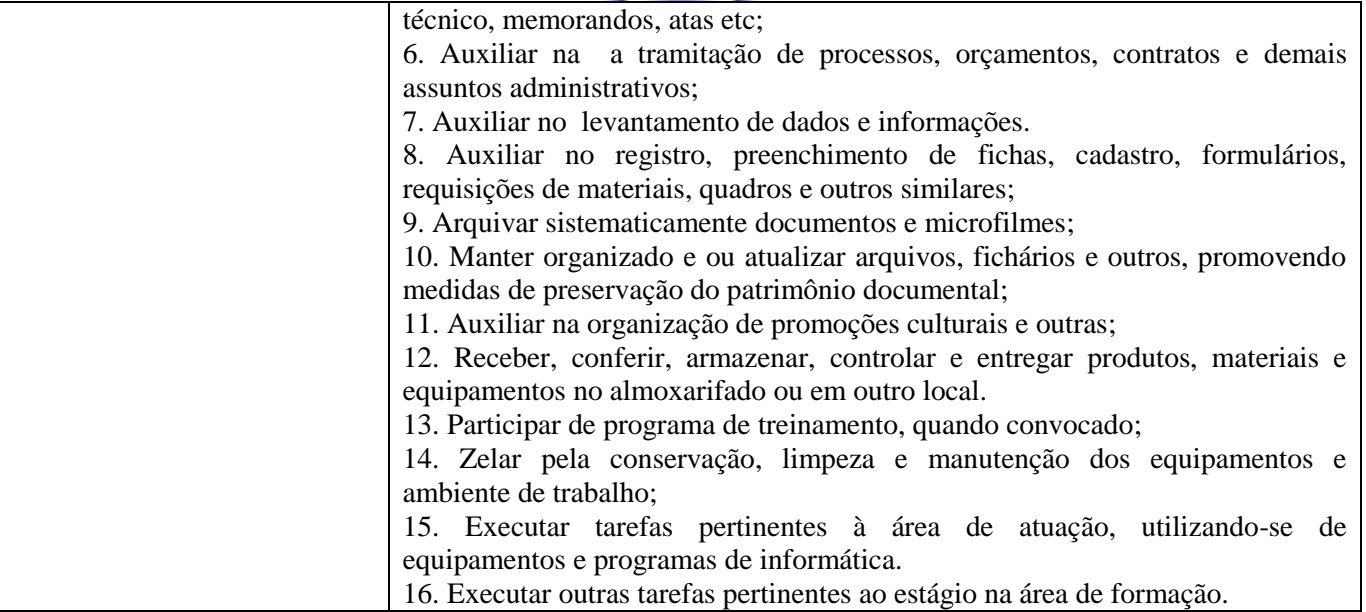

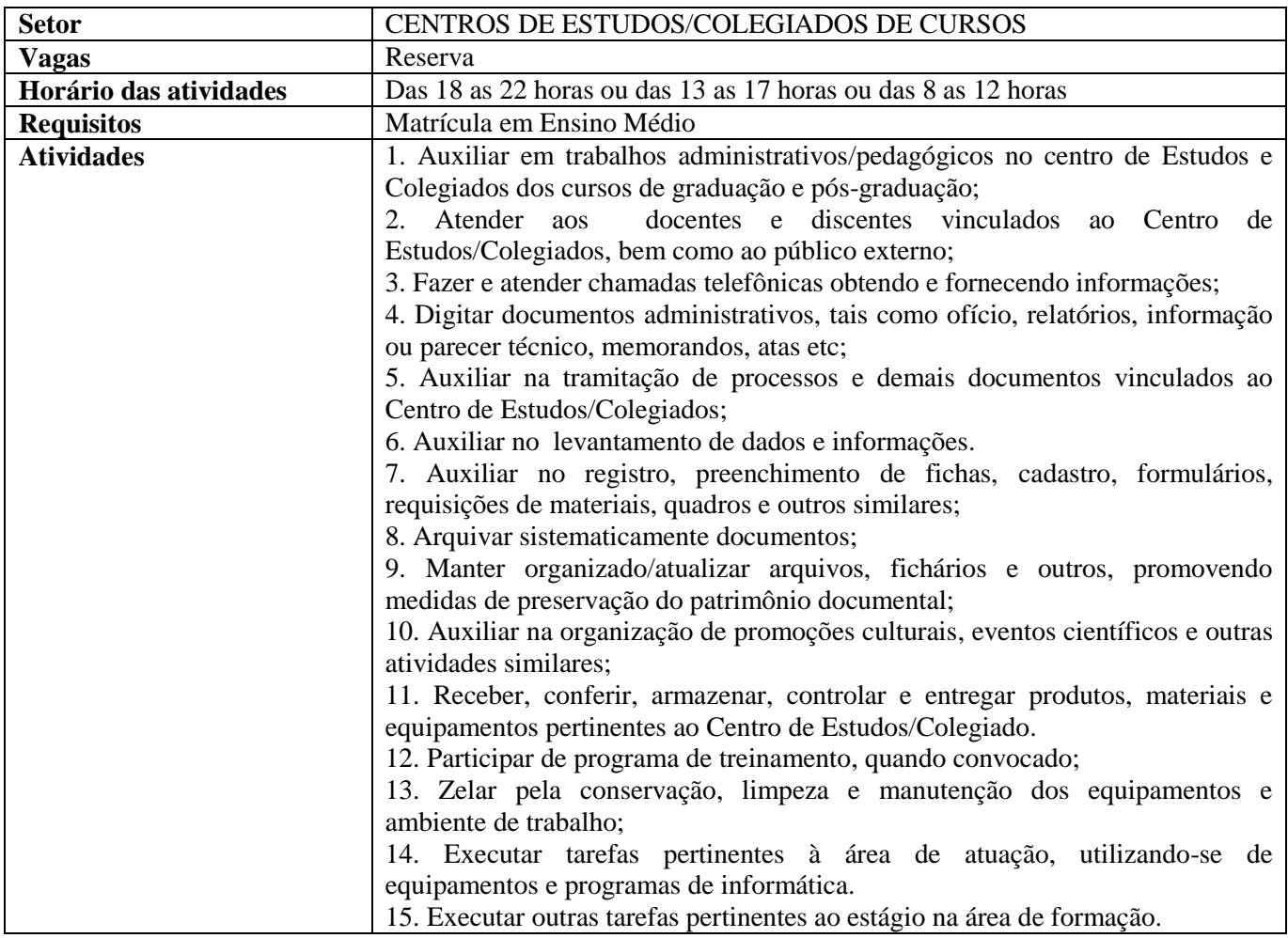

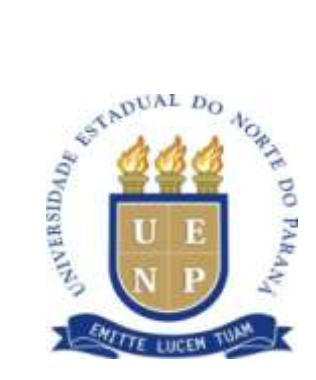

## **ANEXO IV - EDITAL Nº 007/2012**

# **D E C L A R A Ç Ã O**

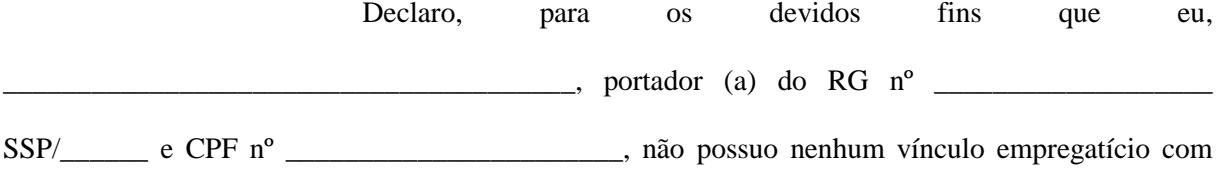

instituição pública ou privada e, também, não possuo outra fonte de rendimento.

Cornélio Procópio (PR), \_\_\_\_ de \_\_\_\_\_\_\_\_\_\_\_\_\_\_\_\_ de \_\_\_\_\_\_\_\_

Assinatura do declarante